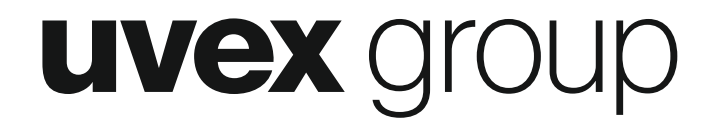

# Styleguide eLearning

Februar 2020

uvex eLearning STYLEGUIDE // V01.0 // S.1

#### Grundaufbau

Grundsätzlich ist im Vorfeld festzulegen, ob ein eLearning für mögliche externe Schulungen angelegt werden muss. Für den internen Gebrauch wird das Logo ebenso wie die Grundlinie und das protecting people ausgeblendet. Diese Elemente sind nicht notwendig, da oberhalb des Lernbereichs der uvex Header eingebunden ist.

Bei Bedarf kann rechts unten ein Abschnittsnamen (Wo befinde ich mich im Kurs?) oder eine Fortschrittsanzeige in kleiner reduzierter Form eingebunden werden. Der Name der Schulung wird über die Moodle-Oberfläche angezeigt.

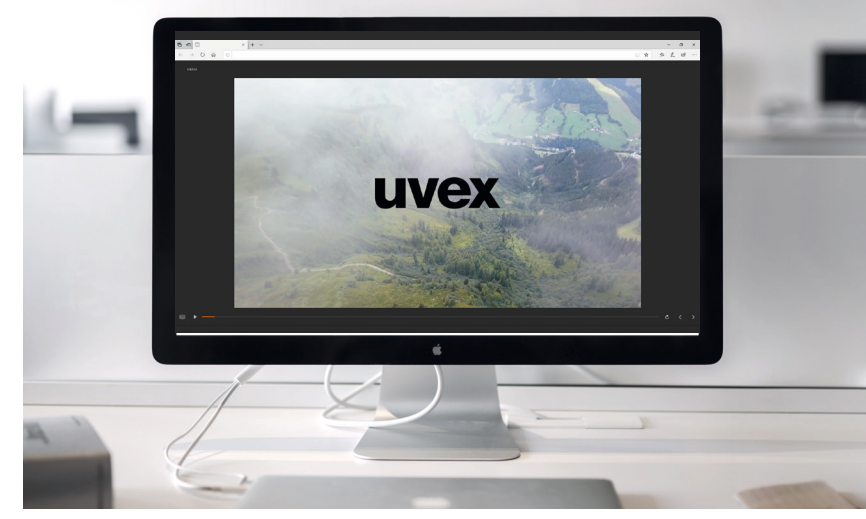

Ansicht interne Schulung

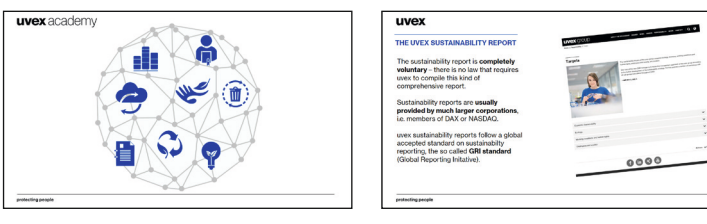

Ansicht externer Schulung

#### Minimalismus-Prinzip

Der grafische Gestaltung obliegt die Verantwortung optimale Lernvoraussetzungen zu schaffen und Spaß am Lernen zu vermitteln. Daher gilt das Minimalismus-Prinzip mit wenigen Lehrinhalten pro Folie. Komplexe Themen sind auf mehrere Folien zu verteilen, so daß im Idealfall ein bis drei Highlights pro Folie präsentiert werden.

Schattierungen und andere grafische Elemente dienen als optischer Hinweis wie zum Beispiel der Auswahl bestimmter Elemente bei einer Aufgabe.

Der Übersichtlichkeit wegen sind redundante Schmuckelemente wie Wasserzeichen und Doppelrahmen zu vermeiden. Bilder und Farbflächen sind grundsätzlich ebenfalls ohne runde Ecken, ohne Rahmen und Schattierung abzubilden – insofern diese keine explizite Funktion haben.

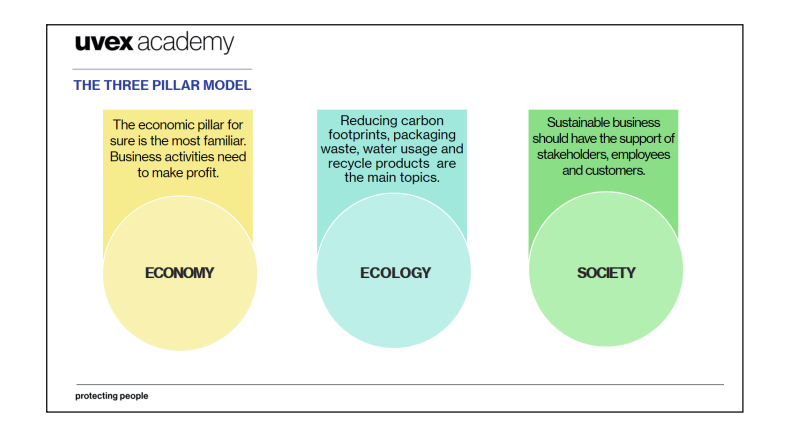

### **Typografie**

Stilprägend für den Markenauftritt ist die Neue Haas Grotesk. In ihrer markanten und klaren Formsprache gibt sie dem Auftritt Kraft und Prägnanz. Es stehen zur Gestaltung drei Schriftschnitte zur Verfügung:

- ¡ Neue Haas Grotesk Text Pro 55 Regular (= Neue Haas Grotesk Text Pro 55 Roman)
- ¡ Neue Haas Grotesk Text Pro 75 Bold
- ¡ Neue Haas Grotesk Display Pro 35 Extra Light (= Neue Haas Grotesk Pro Display 35 Thin)

Sollte es aus irgendeinem Grund keine Möglichkeit geben, die Neue Haas Grotesk zu erwerben und zu benutzen, dann muss als Alternative die Standard Helvetica Schrift verwendet werden.

#### **Schreibweise**

Die Schreibweise ist grundsätzlich gemischt, also normale Groß- und Kleinschreibung. Um einen besonderen Akzent zu setzten, kann auf eine Versalschrift zurückgegriffen werden. Die Versalschrift ist aber – aus Gründen der Lesbarkeit – nicht grundsätzlich für Headlines zu benutzen.

Als Aufzählungszeichen sind schlichte Standarddarstellungen zu wählen wie

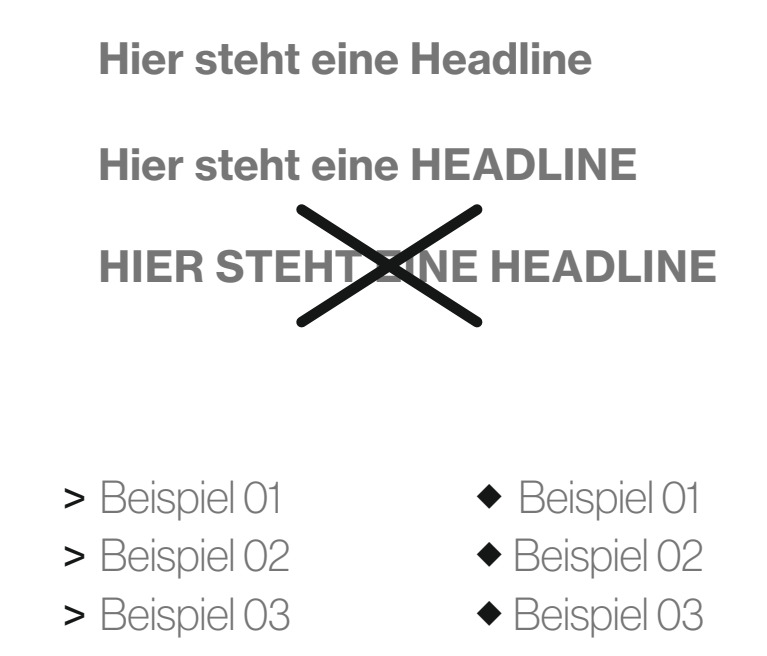

- **Beispiel 01**
- **Beispiel 02**
- **Beispiel 03**
- Beispiel 01
- Beispiel 02
- Beispiel 03

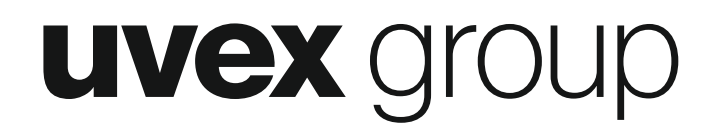

#### Gestaltungselemente – Iconography

Die Einbindung von Icons sollte idealerweise über die frei verfügbare Vektorschriftart Font Awesome erfolgen. Der Schriftsatz ist unter nachfolgender Adresse verfügbar: http://fortawesome.github.io/Font-Awesome/

Dort ist ebenfalls eine Auswahl an Markenlogos zu finden. Andere Icons solltem dem Stil möglichst nahe kommen und/oder sind mit CMB abzustimmen

### ■○○○○日因◆■△※氏◎☆日○ **ROORBOOBD安や+3** VONGO VONGO AF EPAY VISA VO

#### Primärfarben

Als Farben stehen in erster Linie die Primärfarben Blau, Titan und Orange der uvex group zur Verfügung. Die Primärfarben sind je nach Anforderung konsequent einzusetzen. Ihre Präsenz ist möglichst in jedem Kommunikationsmedium der uvex group gegeben und garantiert eine einheitliche Linie. Sie werden ebenfalls gezielt eingesetzt, um Schwerpunkte zu setzen.

Für komplexe Schaubilder und Grafiken können alle Farbtöne bis zu 15 % aufgerastert werden. Bei einer Kombination mit Text ist auf gute Lesbarkeit zu achten.

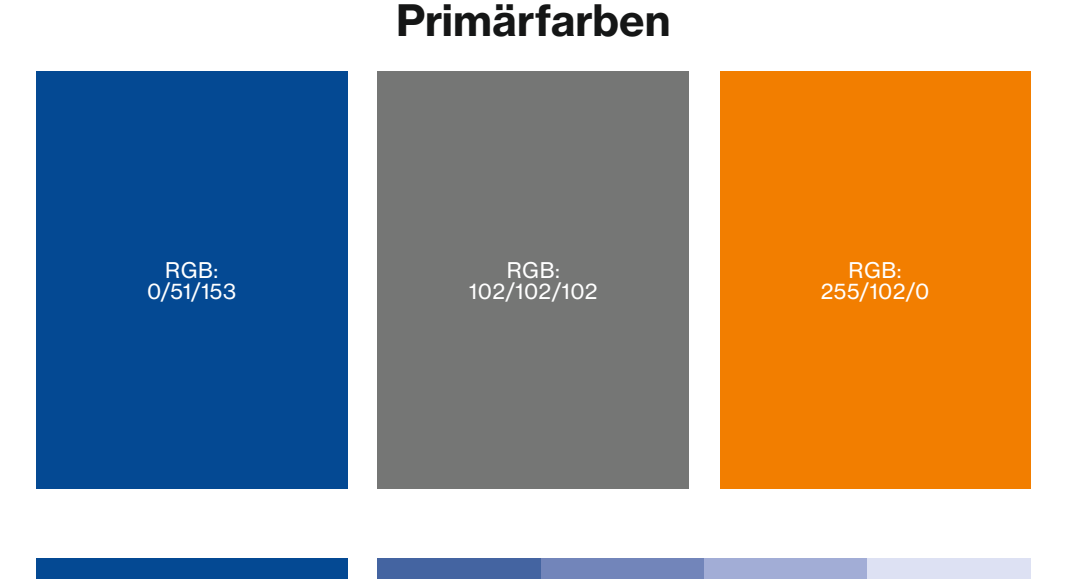

 $100\%$  60% 60% 15% 40% 15% 15%

100% 80% 60% **40% 15%** 15%

 $100\%$  80% 60% 40% 15% 15%

#### Akzentfarben

Für weitere Farbkennzeichnungen oder Akzentuierungen stehen die Akzentfarben sowie Schwarz und Weiß zur Verfügung. Die Akzentfarben werden beispielsweise in Grafiken oder Infoboxen eingesetzt. Farbflächen dienen einer Akzentuierung und sind reduziert einsetzten. Sie unterstützen das jeweilige Konzept oder ziehen sich als "Erkennungsfarbe" für ein bestimmtes Thema konsequent durch das gesamte Medium. Für eine leichte Organisation der Farben gibt es die uvex Farbtafel. Sonderfälle sind in Absprache mit CBM zu klären.

Die Farbe Gelb ist nicht für Text und Headlines geeignet und nur für Farbflächen zu verwenden.

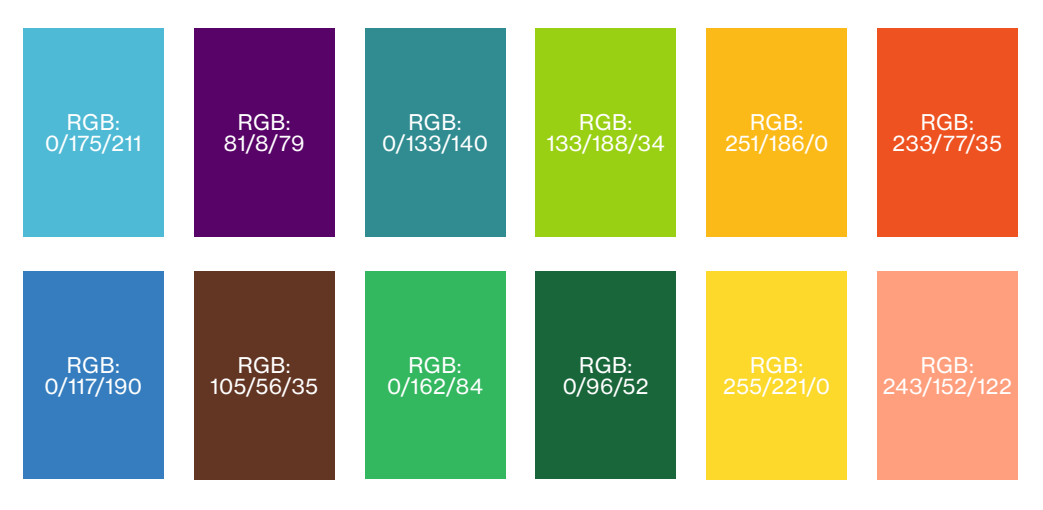

#### Akzentfarben

#### Rasterung von Akzentfarben

Für komplexe Schaubilder und Grafiken können alle Farbtöne bis zu 15 % aufgerastert werden. Dabei ist innerhalb eines Schaubildes auf genügend optische Unterscheidung zu achten. Bei einer Kombination mit Text ist auf gute Lesbarkeit zu achten.

Sonderfälle sind in Absprache mit CBM zu klären.

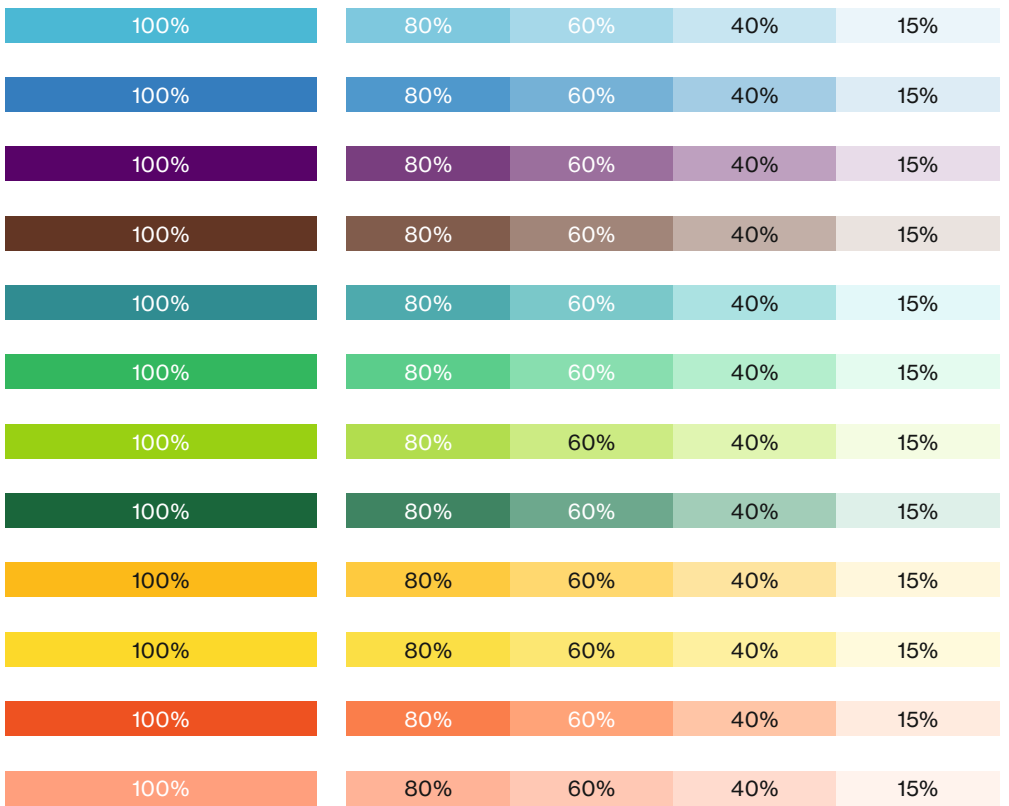

#### Farbtafel

Innerhalb eines Projektes ist darauf zu achten, die Farbhierarchie einzuhalten. Primärfarben haben immer Vorrang vor den Akzentfarben. Das bedeutet, dass Akzentfarben möglichst mit Primärfarben zu kombinieren sind. Wenn inhaltlich sinnvoll, kann eine Grafik oder ein Schaubild auch nur aus Akzentfarben bestehen. Gewährleistet sein muss dabei der Absender uvex.

Die Akzentfarben lassen sich frei kombinieren. Für eine harmonische Farbwirkung lassen sich aber auch die horizontaler oder vertikaler Farbgruppen nutzen – siehe Schaubild.

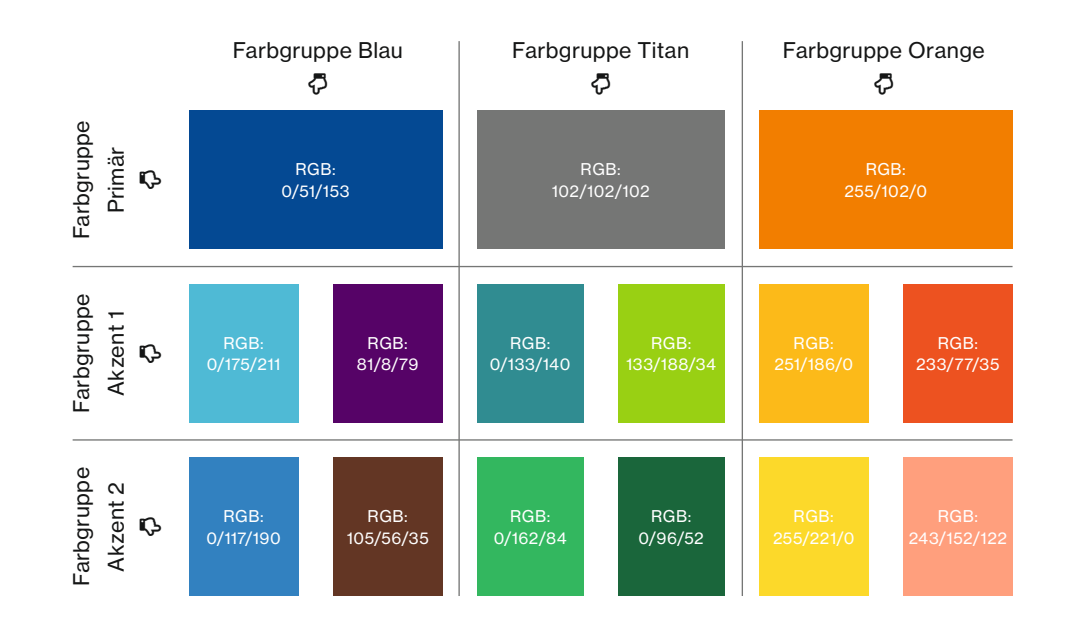

#### Beispiele für die Benutzung der Farbtafel

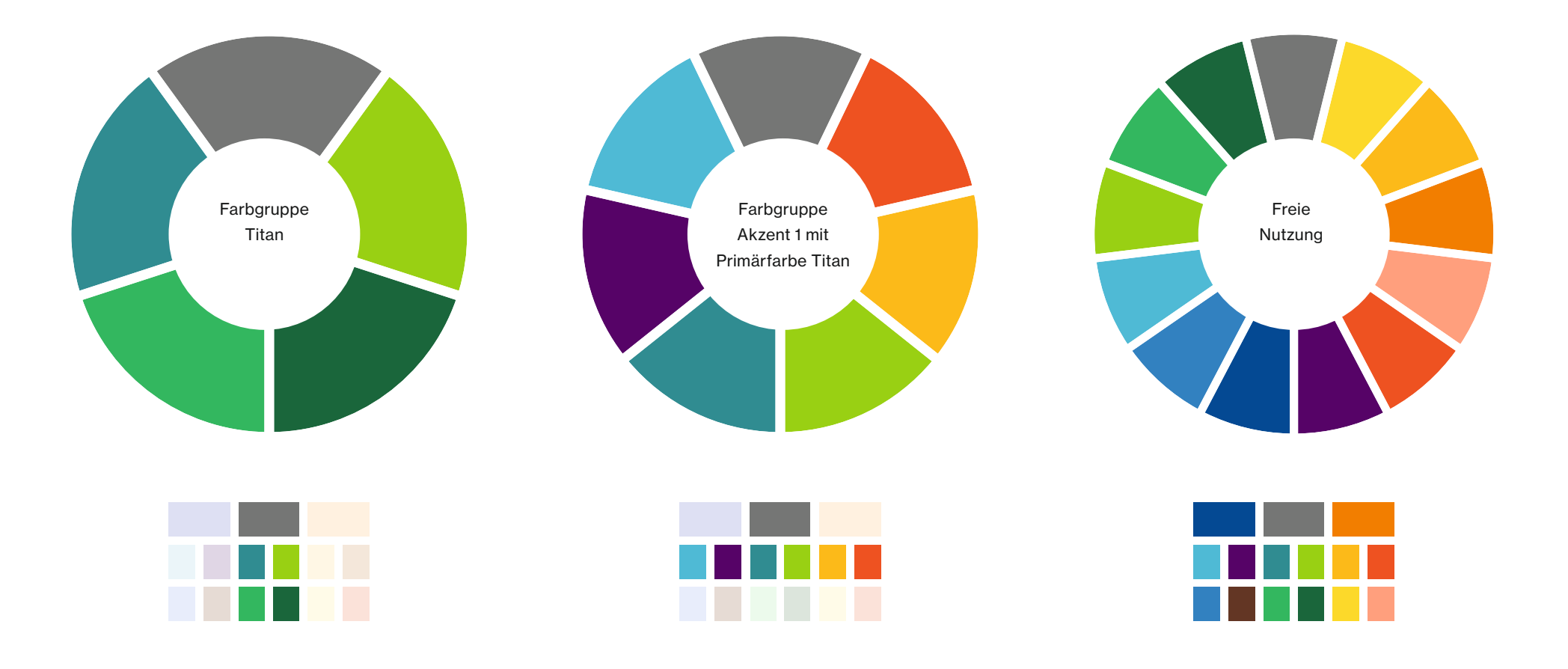

uvex eLearning STYLEGUIDE // V01.0 // S. 11

#### Aktionskästen

Aus Gründen der Einheitlichkeit stehen für ausgewählte Elemente in erster Linie die benannte Farben fest . Ebenso fetgelegt sind eine Rahmenstärke von 11 pt und die angezeigten Icons, die in der gleichen Farbe wie der Rahmen darzustellen sind..

Falls diese im jeweiligen Konzept keinen Sinn machen, darf auf andere uvex Primär- oder Akzentfarben zurück gegriffen werden.

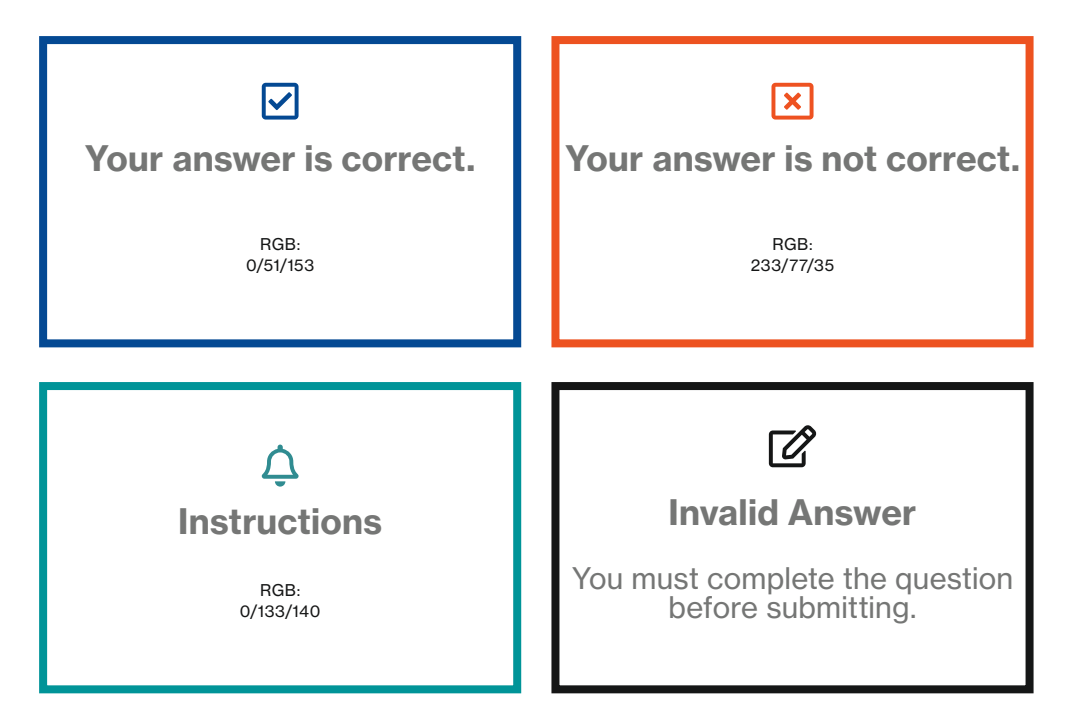

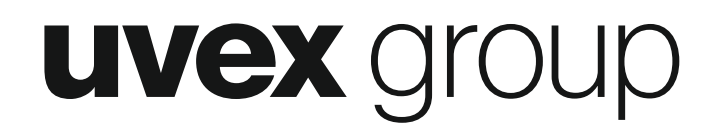

#### Gestaltungselemente – Formen

Es können sämtliche Formen zur Gestaltung genutzt werden; soweit technisch ohne großen Aufwand möglich ist auf Versionen mit abgerundeten Ecken ist zu verzichten. Die gängiste Form zur Gestaltung ist das Quadrat. Es können aber auch Puzzelteile, Sterne oder Freiformen benutzt werden. Es sind zwingend die uvex Primär- und Akzentfarben zu verwenden.

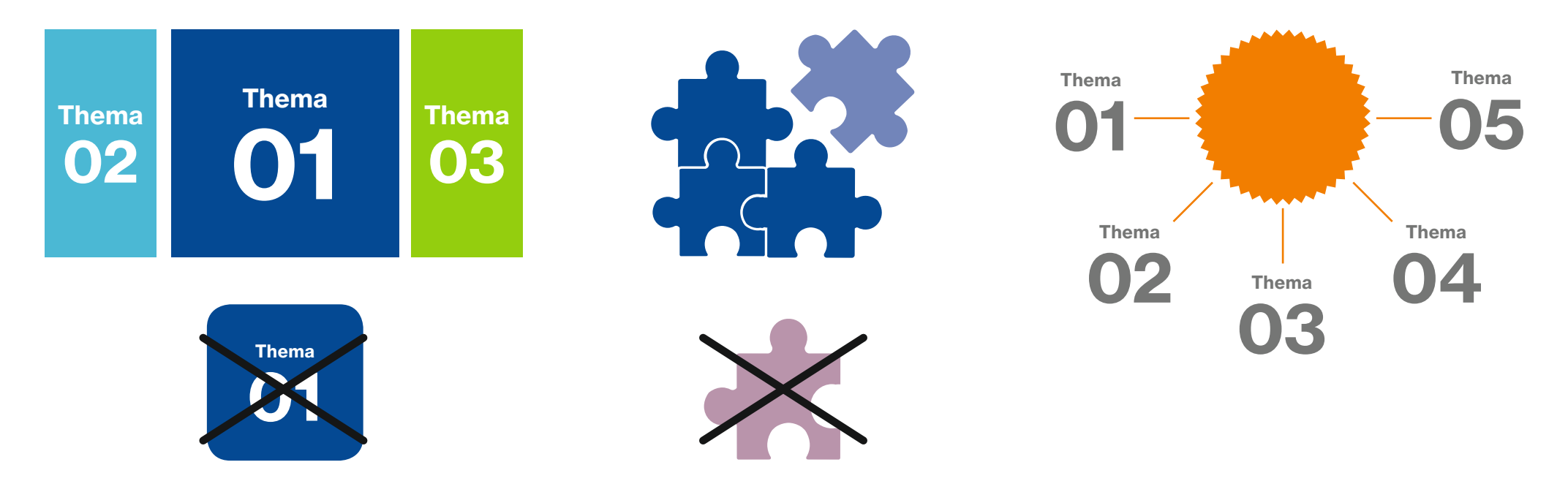

#### **Bildmaterial**

Das Bildmaterial von uvex und Articulate kann frei Verwendung finden. Bei Bildmaterial aus anderen Quellen ist strengstens auf die entsprechende Lizenz und einen korrekten Bildnachweis zu achten. Der Bildnachweis ist in titan, schwarz oder weiß direkt seitlich oder auf dem Bild möglichst klein zu schreiben. Dabei reicht ein kurzer Nachweis wie beispielsweise: © Flickr / Pleuntje. Auf den kompletten online-Bildernachweis in der CC-Form ist zu verzichten. Bilder sind grundsätzlich ohne runde Ecken, ohne Rahmen und Schattierung abzubilden. Bei sehr hellen Bildern kann ein dünner Rahmen benutzt werden.

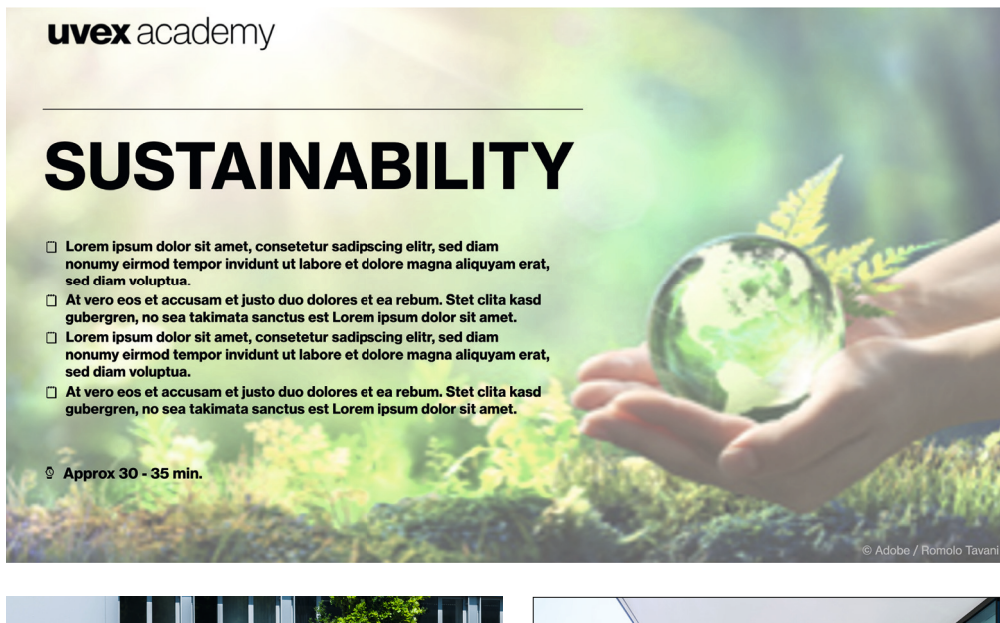

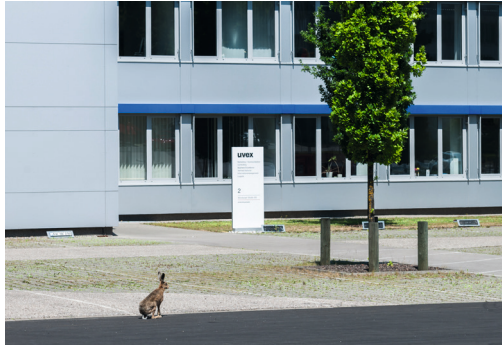

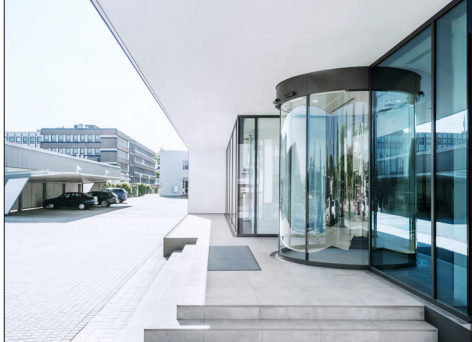

#### Linien als Gestaltungselement

Das Element der Linie ist eines der Gestaltungselemente der uvex Welt. Für den Einsatz in der Praxis stehen die drei Linienarten zur Auswahl: Grundlinie, Schmucklinie und Gliederungslinie. Je nach Linienart gelten unterschiedliche Regeln, die im uvex Corporate Design Portal erklärt werden.

Es gilt das Wäscheleinenprinzip: Wenn eine Linie verwendet wird, hängen sich zugehörige Elemente immer von unten an die Linie – wie bei einer Wäscheleine. Es stehen keine Informationen über der Linie (Ausnahme ist die Grundlinie über dem Claim.). Auf Unterstreichung von Headlines/Texten/ Logos wird verzichtet.

### Linien als Gestaltungselement

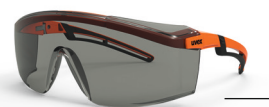

Bus, quo bersped igentia aperore pudita quatur autenieniam reperempore soluptam, sit facipitempos doluptatenis inciis il magnihil id quisi officiatur, alictem sae doloria quation sequass itiandu ciatureptas alibus dipis aut.

Bus, quo bersped igentia aperore pudita quatur autenieniam reperempore soluptam, sit facipitempos id quisi officiatur, alictem sae doloria quation sequass itiandu ciatureptas sit facipitempos magnihil alibus dipis aut.

Wenn zu viele Linien in einem Layout auftauchen und keinen Mehrwert für die Informationsgliederung bringen, sondern Freiraum blockieren würden, werden keine Linien angewendet.

#### Die Schmucklinie

Die Schmucklinie kommt zum Einsatz wenn ein einzelner Block prominent und mit genügend Freiraum im Layout positioniert ist. Das kann z.B. eine Headline sein oder ein einzelner Textblock. Die Linie dient in diesem Fall als reines Schmuckelement. Falls die Headline nicht allein steht, sondern z.B. stark mit einem Bild interagiert oder typografisch gestaltet ist kommt keine Linie zum Einsatz.

Die Linie beginnt immer am Anfang des Textblocks und ist so lang wie die längste Zeile des Blocks. Grundsätzlich gilt: nicht zu viele Linien einsetzen – lieber eine Linie weglassen als eine zu viel einzusetzen! Eine Schmucklinie steht im Normalfall nur an einem Element im Layout. Die genau Position und Dicke ist fest definiert und im uvex Corporate Design Portal erklärt.

## Nie ist zu wenig, was genügt.

Seneca

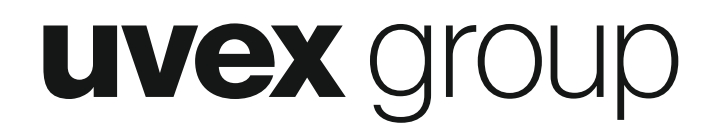

#### **Animationen**

Animationen dürfen gerne eingebaut werden. Sie sollen – in Anlehnung an die uvex Bildsprache eher dynamisch als langatmig sein. Bei Seiten die sinngemäß wiederholt benutzt werden (z. B. bei Fragestellungen) sind Animationen maximal kurz zu halten. Per Mausklick sollte man Animationen stoppen oder beenden können.

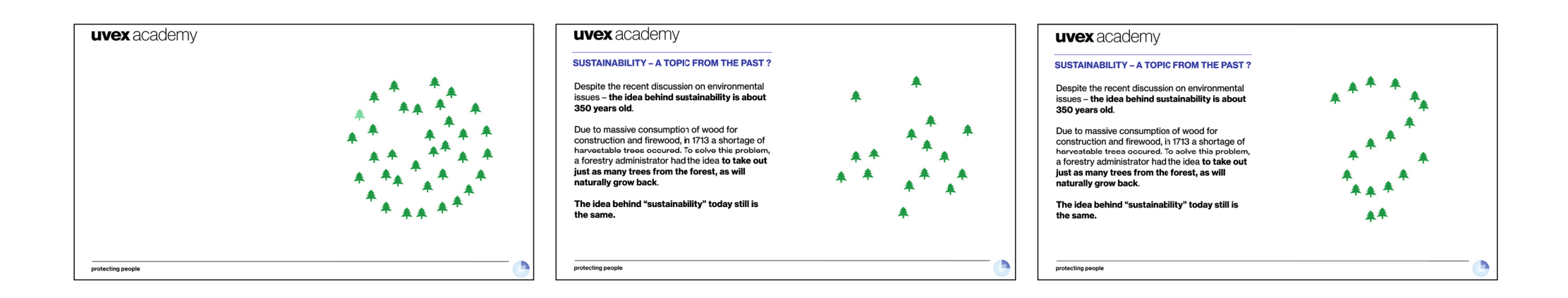

Alle allgemeinen Design Richtlinien, sowie die Dateien zum Download finden Sie unter: cdportal.uvex.de